## Migrating from World to E1?

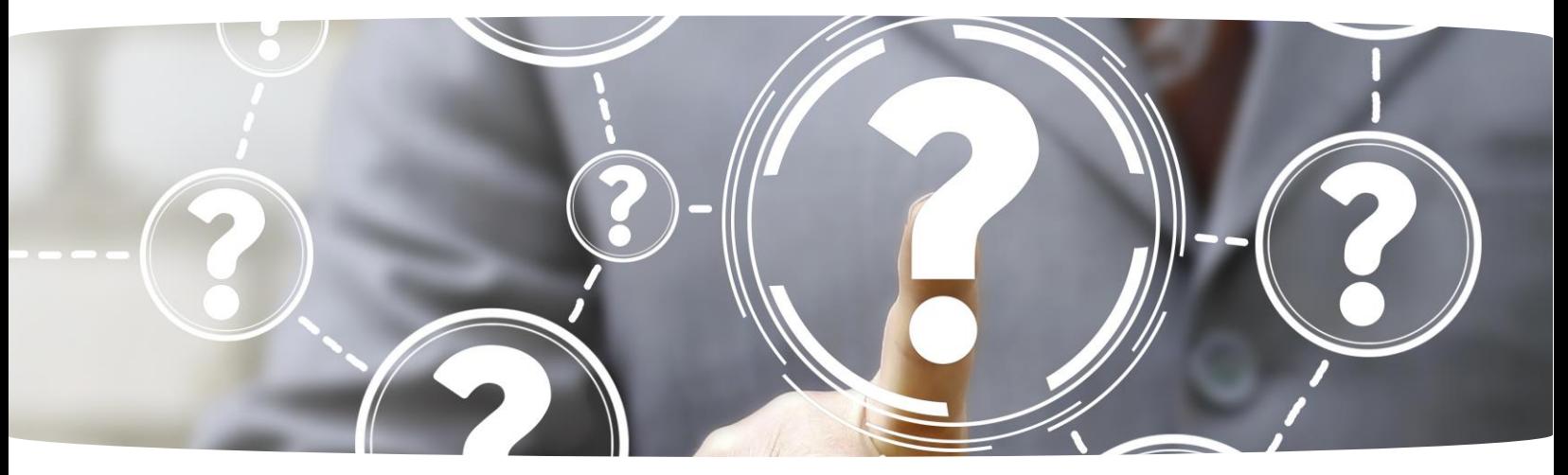

### Custom Learning for JD Edwards World to EnterpriseOne

Our curriculum includes new courses on the important differences between the products and introductions to the new navigation and tools release features. We specifically leverage a World user's knowledge and 'teach to the difference' by focusing on what is new to World users, addressing their concerns, identifying key changes and new functionality by application area, all while providing access to the full suite of EnterpriseOne learning.

- Master net change content, sorted by vertical and application
- Follow World to E1 training paths for easy navigation and tracking
- Utilize curated documentation and links to Oracle content
- Learn the new tools to improve business process
- Investigate the Delta for your organization's move to E1
- Easily identify differences between the World and E1 interface and functionality

## What is the EOne Academy?

An online training university that teaches the applications of EnterpriseOne and substantially reduces the cost of training across multiple audiences.

- Video instruction from the experts
- Mobile friendly, 24/7 availability
- Measured performance

# *ILEARNERP*

- Personal learning advisor
- Current practice environment
- Printable resources and guides

info@iLearnERP.com www.iLearnERP.com 303-653-9210

**Customized World to E1 content for each application area for the modern learner**

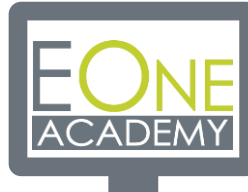

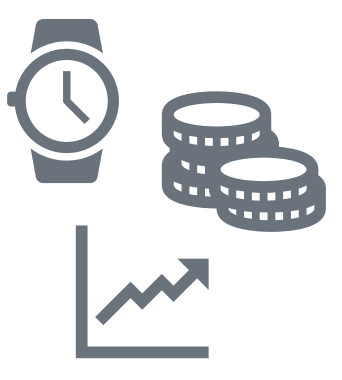

**Leverage the current knowledge of your World users with targeted training**

**Maximize time training and your upgrade investment for long-lasting success**

## World to EnterpriseOne Learning Path Courses

Each application area is mapped to the new EOne Feature and contains videos that are specifically designed for a World user moving to E1:

#### **General Accounting**

- General Ledger Account Reconciliation Automated Report
- Interactive Integrity Checking
- Real-Time Summarization: Account Ledger Inquiry, Account Inquiry by Object Account or Cat Code

#### **Accounts Payable**

- Voucher Match Automation Process
- Payments Without Existing Vouchers Manual
- Multi-Tiered Discounts using Advanced Payment Terms

#### **Accounts Receivable**

- Accounts Receivable Invoice Business Interface
- Role-Based Solutions for AR with UX On

#### **Inventory**

- Inventory to General Ledger Reconciliation
- Cross Docking PO Receipts
- Dual Units of Measure (UOM)

#### **Procurement**

- Procurement Workbench
- Receipt Tracking with Expense at Voucher Match
- Purchase Orders Configured

#### **Sales Order Management**

- Sales Order Automation Rules
- Credit Order Processing in SO Entry
- Quality Management Integration

#### **Shop Floor Control**

- Work Center Load Review Calendar
- Actual Costing in Manufacturing
- Blind Issue of Materials from Completion

## Sample Course

#### **Delta: Journal Entry Reversal Control EOne Academy Course: 2320 Journal Entries**

Record a journal entry reversal the first day of the next period or the last day of the next period. Offer more control in defining when a reversing journal entry is recorded. These accruals are recorded in one period and then reversed in the next to avoid double counting.

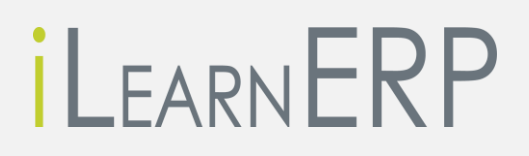

info@iLearnERP.com www.iLearnERP.com 303-653-9210